# **Packaging - Bug #4834**

# **cron jobs replace /var/log/foreman/cron.log every time they runs**

03/25/2014 11:17 AM - Jan Hutař

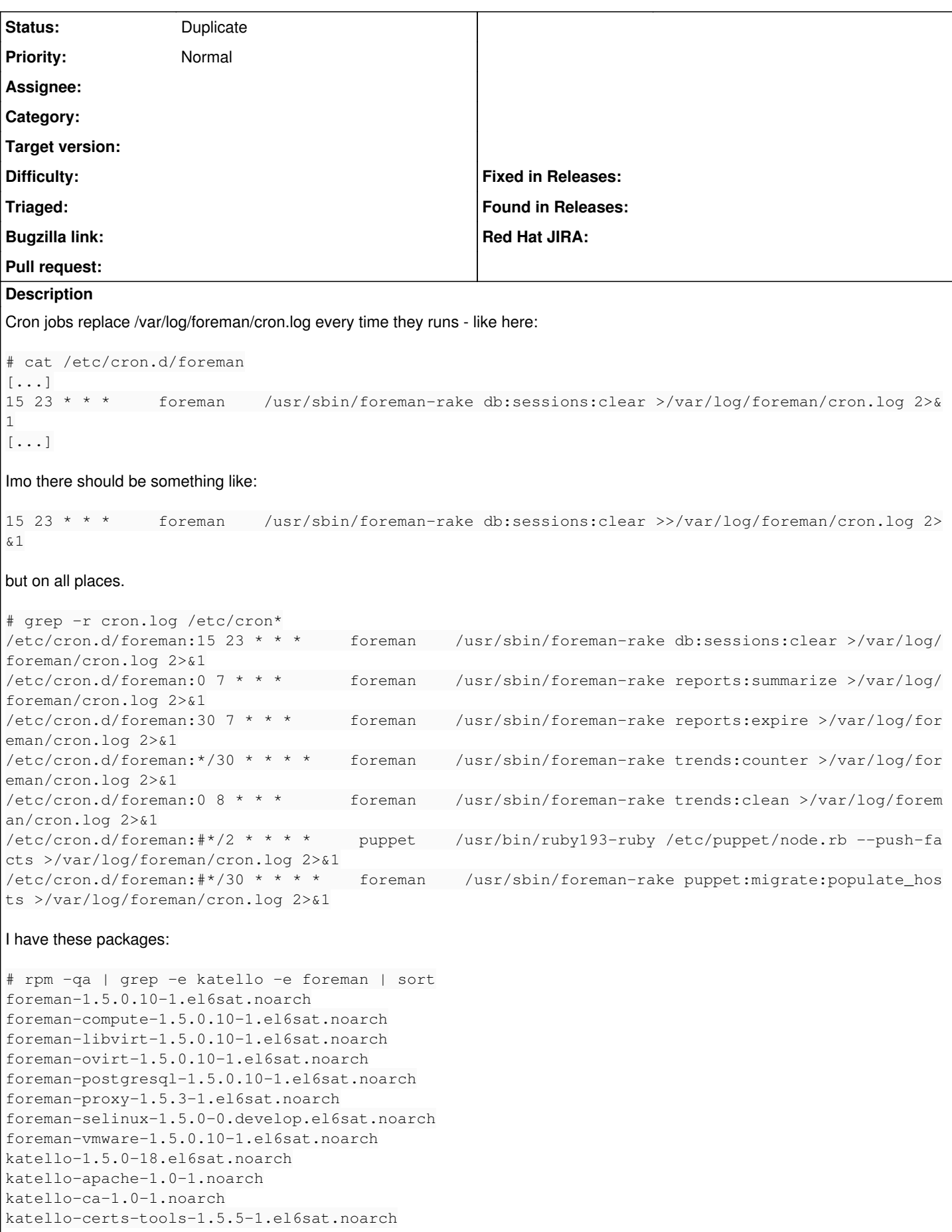

katello-installer-0.0.30-1.el6sat.noarch pulp-katello-plugins-0.2-1.el6sat.noarch ruby193-rubygem-foreman-tasks-0.4.0-5.el6sat.noarch ruby193-rubygem-katello-1.5.0-23.el6sat.noarch rubygem-foreman\_api-0.1.11-4.el6sat.noarch rubygem-hammer\_cli\_foreman-0.0.18-8.el6sat.noarch rubygem-hammer\_cli\_foreman\_tasks-0.0.1-4.el6sat.noarch rubygem-hammer\_cli\_katello-0.0.3-6.el6sat.noarch rubygem-katello\_api-0.0.8-2.el6sat.noarch something-foreman-client-1.0-1.noarch something-foreman-proxy-1.0-1.noarch **Related issues:**

Is duplicate of Foreman - Bug #5443: Keep logs from cron **Closed 04/25/2014**

#### **History**

#### **#1 - 03/25/2014 11:23 AM - Dominic Cleal**

*- Project changed from Foreman to Packaging*

Log rotation would be required.

### **#2 - 05/15/2014 11:35 AM - Dominic Cleal**

*- Is duplicate of Bug #5443: Keep logs from cron added*

## **#3 - 05/15/2014 11:36 AM - Dominic Cleal**

*- Status changed from New to Duplicate*

Implemented in [#5443](https://projects.theforeman.org/issues/5443), thanks.